Being a web designer is a very demanding task. It is not only for making websites look beautiful, but it also involves maintaining the websites efficiently. Web design is a trade that involves lots of work, patience, and dedication. In this post, we are going to discuss what software is used for web design. Installing Adobe Photoshop is relatively easy and can be done in a few simple steps. First, go to Adobe's website and select the version of Photoshop that you want to install. Once you have the download, open the file and follow the on-screen instructions. Once the installation is complete, you need to crack Adobe Photoshop. To do this, you need to download a crack for the version of Photoshop that you want to use. Once you have the crack, open the file and follow the instructions to apply the crack. After the crack is applied, you can start using Adobe Photoshop. Be sure to back up your files since cracking software can be risky. With these simple steps, you can install and crack Adobe Photoshop.

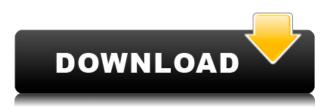

That may sound like a superficial change, but to the average photographer, it's a breath of fresh air. With Lightroom 5, you'll be able to see how a specific lens affects your picture, a detailed control panel that is different from image to image will allow you to tweak certain settings to your heart's content. There are two versions of Compressor, the only video encoding software used by professional media industry professionals. The free version can come in handy and is what I have used in the past, but the professional version is very powerful, and it was the most useful tool I have used in the past. Read our review. I like the many features and options that Photoshop has and I want to be able to use those options, such as integrating photos with a personal timeline, but I don't necessarily like the overwhelming number of workflows that you need to undertake in order to edit most photos. The big winners here are the tools and settings that can be done via keyboard shortcuts. Things like cutting, saving and exporting images are easy to do. Automatic corrections and erasures make the process even easier. The new update video is posted online. Adobe Premiere Pro CC is for creating video content. It is packed with features. It is normally used to create HD videos, professional movies, music videos and tutorials. The update version is released by Adobe. The 10 most affordable choices for a reliable imaging toolkit are affordable but not cheap. They are all Windows-based, and this makes them platform-specific and less portable than its Mac counterpart, but they're pretty good choices. Pick them up on Amazon, CNET, B&H or elsewhere. We're not affiliated with any of them.

## Download Adobe Photoshop 2021 (Version 22.1.0)License Key Full {{ last releAse }} 2022

Accelerate In Creative Cloud Save On-Prem You can send work directly from your InDesign files to Photoshop, which you can always open or fix as needed. Portable The original file is stored securely on your computer, while a version of it travels with you through CS6. Easier Creative Cloud Save Your InDesign files stay with you as you move from mobile device to desktop, from CS6 to CS6, and beyond. No need to worry about sync or add-ons. [object Object] A: All of the answers are right, which is how you should be able to understand what is happening. But to answer the question, I think you mean the first set of the answers, where you change from vector into a raster image. What software is needed for graphic design? If you want to prepare artwork to print, you need a program that can take vector layers and convert them to raster format. That is how many of these programs work. Creativity matters. I'm just human, I just can't create works of art. Before it was easy to think about creating artwork only with vector tools. There are more advanced tools that can handle something called a "vector" art, but they aren't widely used in graphic design programs. What software is needed for graphic design? Below is a site with a simple explanation of what a vector object is. Thanks for your help! https://www.visualfeast.com/problems/questions-and-solutions/how-does-vector-works-operate/ Q: Run both Ubuntu and Windows 10 but with the option to choose either at startup I'm looking for a way to have both Ubuntu and Windows on my computer at the same time, but the option to use either of the two OS's at the startup. Since sometimes Unity and Windows 10 apps behave differently/have different keyboard shortcuts and I often use sylpheed on Windows, I'm afraid of using something like that, on Windows. As I'm a linux user, I know there was some program to allow switching the os at startup, but I can't remember the name. A: There is no direct solution to this problem. I used a program called "I wanna be your OS" to get the user to choose their OS when they start up in UEFI mode. From this source: http://sourceforge.net/projects/iwantbeyouros/ The IWBTY guide is a research project in which approaches to working with the Linux/UNIX/UNIX-like boot process are examined, both from the perspective of user, system designer, kernel hacker, and user-interface designer. e3d0a04c9c

## Adobe Photoshop 2021 (Version 22.1.0)Torrent [Win/Mac] 64 Bits {{ Latest }} 2022

Adobe Photo Downloader, a first-of-its-kind cloud service, enables designers to fast scan documents stored in the cloud, access them and base edits on the photos on their devices, camera and mobile phone. "Removing the clouds from the workflow and empowering professionals to work seamlessly from Windows, macOS and iOS has been critical to creating more productive and efficient workflow for creative professionals," said Rosa Chang, principal product manager, Photo and Creative Cloud at Adobe. "Adobe Photo Downloader melds Adobe Sensei AI and our deep file format know-how to create a new path for how people sync data across their devices, and now enables professionals to work from anywhere and streamline the process of swapping files." While millions of designers are already familiar with the powerful editing features that help them achieve great results, there are still many designers who are seeking faster and more efficient ways to tweak images. Starting October 15, Photoshop users will be able to leverage Adobe Sensei AI for a more intuitive experience as it applies Al-driven updates to improved object selection and selection refinement, finding both hard and soft objects in images, which will allow Photoshop to detect objects and enhance the selection result by up to 10x faster. Other improvements in Photoshop for Creative Cloud include the ability to save and save and export in high quality JPEGs and WebP formats, new "fit to screen" preview mode, and several additional performance improvements, including a new scrolling up and down feature and instant previews for the Photos panel.

photoshop cs5 for windows xp free download adobe photoshop cs5 x86 download download photoshop cs5 windows xp photoshop cs5 download with crack download photoshop cs5 full crack 32bit photoshop free download crack cs5 free download photoshop cs5 full crack photoshop cs5 64 bit free download adobe photoshop cs5 crack dll files 64bit download download crack adobe photoshop cs5 64 bit

Photoshop is the leading image editing software which makes Adobe the major players in the editing space. With every new version of Photoshop, Adobe promises to give the best features to designers, photographers and other creative folk. And with each new version of Photoshop, Adobe is proving that all Photoshop features are more powerful than the previous versions and that's why Photoshop is not only used by designers, but also used by many graphic designers, photographers, and others who love to edit images. We will learn how to use Photoshop to add a gradient shadow over black background in general. First, open Photoshop, duplicate the existing background layer, and rename the layer "new background." Using a soft brush, paint the gradient with black color. Remember to use the marguee tool and select the gradient color, then click ok. Now we need to create two new layers on the top of the "new background" layer. Create a layer, fill it with the green color, and select the linear blend tool. Using a small soft-bristled brush, with the heal tool, drag the green color to the top of the "new background" layer. These are all still in the early stages of development, but we'll be sure to keep you updated as soon as more information comes our way. For now, you can give these lists a quick scan and see what's new in action. Some of the features we mentioned are already live - For example, you can now use selective blur to distort, sharpen, or completely remove parts of your photo, making your images look more interesting. There are also new features for Photoshop and Photoshop Elements, such as the ability to take advantage of layer masks and shape layers, in the

shape of an option to remove the background from a person.

Adobe Photoshop is a raster-based image editing software you can use on a computer or on a mobile device to edit and compose raster images. It's familiar to digital artists and free to download and easy to use. In addition, Adobe Photoshop also provide additional feature such as:

- Adjustment Layers: Give your images a cool and creative touch;
- Red Focus: Apply a sepia filter to any photo;
- Adjust Layer Opacity: Adjust the appearance of an adjustment layer;
- Dry Brush: Create a painting brush that looks like a graphic pen;
- Posterize: Repeat certain colors in a photo;
- Hue and Saturation: Edit the color of a photo's entire image in one simple step;
- Paint Bucket: Mix paint colors and apply them to an image;
- Layer Styles: Add special effects to selected layers;
- Image Adjustments: Fix brightness, contrast, and color; and
- Advanced Optical Correction: Correct red-eye, expand the photo's borders, and sharpen the image.

Adobe Photoshop is a digital imaging and graphics editing software used to create digital photographs and other graphics. It is the workhorse of the imaging industry and is the dominant competitor in the digital imaging marketplace. The software is widely used by digital artists, graphic designers, and photographers. Photoshop is an image editing and graphics editing software that is used for creating and manipulating digital photographs and other graphics. It is widely used by digital artists, graphic digital artists, graphic designers, and photographers.

https://soundcloud.com/aleksandrthks/behringer-u-phoria-umc22-drivers https://soundcloud.com/opojtriyaa/uad-neve-1073-eq-plugin-torrent https://soundcloud.com/yoquegemisim/xear-3d-virtual-71-channel-sound-simulation-software-for-win dows-10 https://soundcloud.com/qrisdijackis/download-lagu-karaoke-format-mpg https://soundcloud.com/hdhilikatkama/adobe-indesign-cs5-me-free-download-full-version https://soundcloud.com/bonsnegacoo1971/main-tera-hero-hindi-dubbed-720p-movies https://soundcloud.com/layotezgelw/zinstallwinwinserial

https://soundcloud.com/cibelemagpocw/free-download-mstatc-64-bit

A professional digital photographer who owns any DSLR camera cares a lot more about the exposure settings of his or her camera than of the camera's flash. But if you're using a flash on your camera, any changes to the settings can cause your flash to fire too early or too late. This means that the flash will fire before the natural light has completely gone and after the natural light has fully illuminated the subject. In this instance you'll need to adjust the exposure and white balance settings to avoid that. One of the most important features of any Photoshop editing software is the ability to layer your images and work on your images all the time. It allows you to create and edit images at one time. Photoshop is a powerful tool, even in use to edit any kind of photos. It has a robust functionality and user interface that is one of the best in the market. But there are other features that are unique to Photoshop and make it better than other image editing software. However, these features have seemed to be enhanced and improved upon in every new version of the software. The quick and effective way to remove unwanted objects from a photograph is to use the ''Mask'' tool. This tool

allows you to paint a selection outline that allows you to erase the unwanted objects from the image. This tool is often used in professional photography. Generally, in professional photography, the exposure is very important, and any element or object that stands in the way of the subject is blurred out using this tool.

https://gsb-consulting-ltd.com/wp-content/uploads/2023/01/Topaz Labs Photoshop 70 Free Full Ver sion Download EXCLUSIVE.pdf https://otovice.com/wp-content/uploads/2023/01/sadzrock.pdf https://mainemadedirect.com/wp-content/uploads/2023/01/Download-free-Adobe-Photoshop-2020-ver sion-21-Hacked-With-Keygen-updAte-2022.pdf https://discountshoretours.com/wp-content/uploads/2023/01/lauhal.pdf https://www.interprys.it/wp-content/uploads/2023/01/Photoshop-Download-free-Full-Product-Key-Fre e-License-Key-2023.pdf http://jorjor.ca/wp-content/uploads/2023/01/Photoshop-CC-2015-Version-18-With-Keygen-2023.pdf https://asaltlamp.com/wp-content/uploads/2023/01/raydays.pdf https://ojse.org/wp-content/uploads/2023/01/blamarg.pdf https://rallyforjobs.org/download-photoshop-7-0-free/ http://minnesotafamilyphotos.com/download-free-adobe-photoshop-2020-activation-code-keygen-for-l ifetime-x32-64-lifetime-release-2022/ http://grandiosotoluca.com/?p=4374 https://www.dpfremovalnottingham.com/wp-content/uploads/2023/01/dafiizab.pdf https://factspt.org/wp-content/uploads/2023/01/thoily.pdf http://hotelthequeen.it/?p=131534 https://www.divinejoyyoga.com/2023/01/02/download-photoshop-cc-2015-with-keygen-activation-cod e-with-keygen-for-windows-2023/ https://funnymemes.co/memes/Download-Photoshop-2021-Version-2231-License-Keygen-Serial-Key-Windows-1011-X64-lAtest-ve.pdf https://leotextradinginc.com/wp-content/uploads/2023/01/payberg.pdf https://evdehoca.com/2023/01/02/photoshop-cc-2015-version-18-download-free-patch-with-serial-keyfor-mac-and-windows-lifetime-patch-2022/ http://cathiconnorinc.com/wp-content/uploads/2023/01/Adobe-Photoshop-2022-CRACK-WIN-MAC-X6 4-2022.pdf https://bekasiworkhub.com/wp-content/uploads/2023/01/Adobe-Photoshop-CS6-Activation-Key-X64-2 023.pdf https://weilerbrand.de/wp-content/uploads/2023/01/Photoshop-70-Effects-Free-Download-LINK.pdf http://amtsilatipusat.net/?p=15624 http://minnesotafamilyphotos.com/photoshop-cc-2015-version-16-download-product-key-full-x64-202 3/ https://octopi.nl/wp-content/uploads/2023/01/domsayd.pdf http://www.lucasrelogios.net/?p=9438 https://trenirajsamajom.rs/archives/248327 https://www.datesheet-nic.in/wp-content/uploads/2023/01/Photoshop-Cs3-Download-Free-Full-Versio n-100-Free-2017-VERIFIED.pdf https://xn--80aagyardii6h.xn--p1ai/download-adobe-photoshop-cc-2014-with-registration-code-x32-64-2023/ https://www.webcard.irish/adobe-photoshop-2022-version-23-0-download-free-with-keygen-full-produ ct-key-x32-64-lifetime-patch-2022/ http://prabhatevents.com/background-images-for-photoshop-editing-1080p-free-download-full/ https://merryquant.com/wp-content/uploads/2023/01/Download-free-Adobe-Photoshop-CS3-License-K eygen-Hacked-X64-New-2022.pdf

https://cwestrealty.com/wp-content/uploads/2023/01/lauryan.pdf

https://iamstudent.net/wp-content/uploads/2023/01/Download-Photoshop-2021-Version-2210-Torrent -Registration-Code-2023.pdf

https://womensouthafrica.com/photoshop-2021-version-22-4-3-download-serial-number-free-license-k ey-win/

https://revivalgate.net/wp-content/uploads/2023/01/agnezebe.pdf

http://www.giffa.ru/who/cloud-brushes-for-photoshop-7-0-free-download-install/ /wp-content/uploads/2023/01/ellcblas.pdf

https://buzzingtrends.com/index.php/2023/01/02/photoshop-2020-crack-3264bit-hot-2022/ https://databasegram.com/2023/01/02/adobe-photoshop-cs6-trial-version-free-download-updated/ https://www.indiantourister.com/wp-content/uploads/2023/01/gilitu.pdf

Adobe released a preview of its Creative Cloud Photography platform. The release, available on the Mac App Store, features tools that include a motion editor, textures, a Photoshop action, and a nondestructive lens correction tool. The titles, through the new CC photography platform, allow for files to be shared and reused across all of Adobe's applications. What's included in the update includes several new features, including a B&W restoration filter, increased cloning control in the corrected layer, a new grid, and a bunch of improvements to the Track Matte feature. Plus, let's not forget about the Creative Cloud Artwork social sharing. Photoshop has long been used for retouching, especially for removing blemishes, repairing skin, and correcting vibrant after exposures. Photoshop is no longer just for retouching images. It is now also used for image post-graphics creation. There are many tutorials on Youtube if you want to learn how to use Photoshop. If you haven't started dabbling in Photoshop, it may seem like an advanced tool you can't use or you may never learn how to use it. With an understanding of some of it's features, you can actually use Photoshop and create some amazing images. Photoshop is a powerful tool that is used by many professionals and common users alike. It is the number one choice in photo editing software, and it is what is usually used when imagining the coveted "Photoshop look." Its strong, robust tool set is good for both beginners and advanced users. The price tag is guite high, and the learning curve is fairly steep. However, those who need a lot of editing power and customization can do it all in Photoshop.